## [/kan jeg lese inn prislister laget i Excel?]

Ja det er mulig med følgende forutsetninger:

1. Vare-/prisfilen har følgende struktur og oppbygning (kolonneoverskriftene må også være identiske og i korrekt rekkefølge):

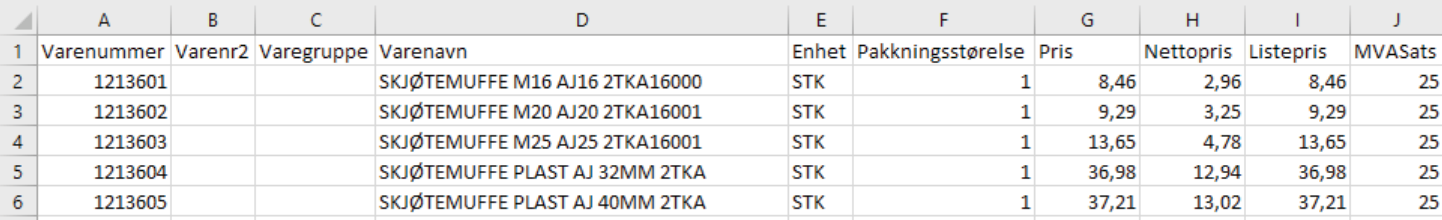

- 2. Lagre Excel-dokumentet i .csv format
- 3. Åpne Handyman og naviger til Logistikk-menyen, og velg "Importer prisliste"

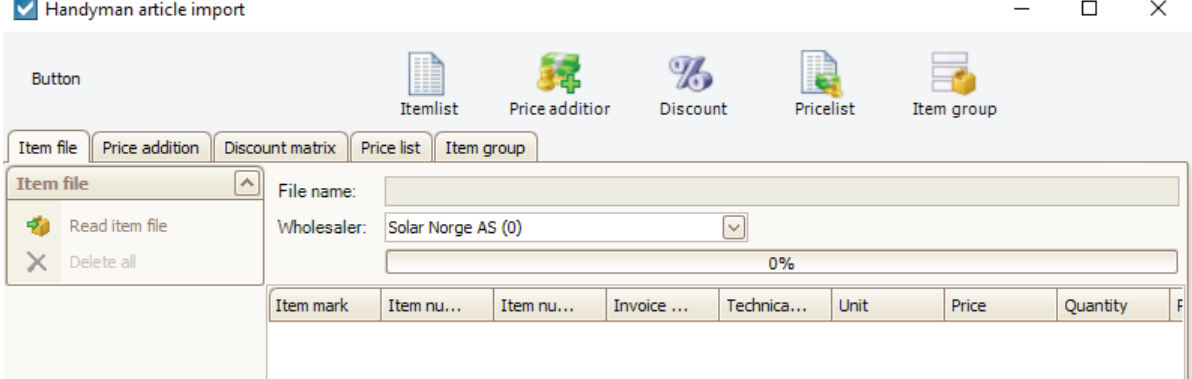

- 4. Velg Grossist og klikk på "Read item file"
- 5. For å finne .csv filen du nettopp lagret, velg å vise filer av typen CSV(\*.csv), se pkt 1 under:

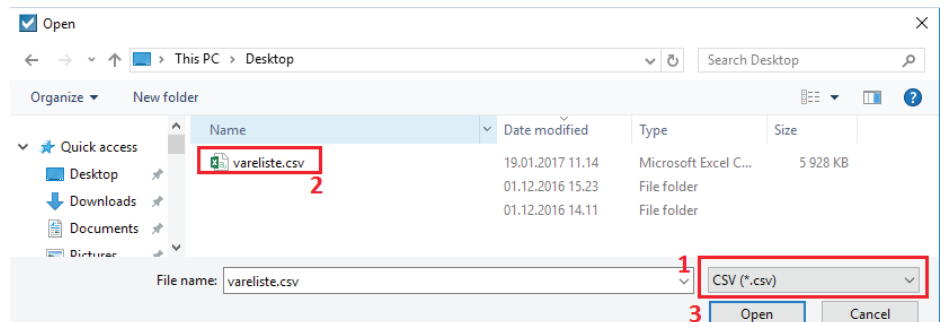

- 6. Trykk "Open" og du har nå hentet frem filen.
- 7. Følg så standard fremgangsmåte for å generere prislisten til slutt (se evt egen FAQ på dette)

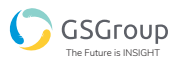

brukerveiledning